## Compare Less, Defer More

Scaling Value-Contexts Based Whole-Program Heap Analyses

### Manas Thakur and V Krishna Nandivada CC 2019

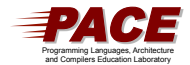

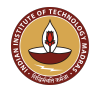

- Any analysis that statically approximates information about the runtime heap of a program.
- Usually involves points-to information: which variables may point to which heap locations.
- Examples: (Thread-)escape analysis, shape analysis, interprocedural control-flow analysis.

Analyze a method in each different context from which it is called.

- Call-string based
- Object-sensitive
- Type-sensitive

Analyze a method in each different context from which it is called.

- Call-string based
- Object-sensitive
- Type-sensitive

Compared to context-insensitive analyses:

• Usually more precise

Analyze a method in each different context from which it is called.

- Call-string based
- Object-sensitive
- Type-sensitive

Compared to context-insensitive analyses:

- Usually more precise
- Usually unscalable

```
1. class A {
2. A f1,f2;
3. void foo(){
4. ...
5. c.bar(a);
6. d.bar(b);
7. }
8. void bar(A p)9. A \times = new A();
10. p.f1.f2 = x;11. p.fb();
12. p.fb();
13. }
14. void fb()\{... \}15.}
```

```
1. class A {
2. A f1,f2;
3. void foo(){
4. ...
5. c.bar(a);
6. d.bar(b);
7. }
8. void bar(A p)9. A \times = new A();
10. p.f1.f2 = x;11. p.fb();
12. p.fb();
13. }
14. void fb()\{ \ldots \}15.}
```
- 2 contexts for bar
	- $•$  foo $-5$
	- $•$  foo  $6$

```
1. class A {
2. A f1,f2;
3. void foo(){
4. ...
5. c.bar(a);
6. d.bar(b);
7. }
8. void bar(A p)9. A \times = new A();
10. p.f1.f2 = x;11. p.fb();
12. p.fb();
13. }
14. void fb()\{ \ldots \}15.}
```
- 2 contexts for bar
	- foo 5
	- $•$  foo  $6$
- 4 contexts for fb
	- foo 5+bar 11
	- $\bullet$  foo  $5+bar$   $12$
	- foo 6+bar 11
	- $•$  foo 6+bar 12

```
1. class A {
2. A f1,f2;
3. void foo(){
4. ...
5. c.bar(a);
6. d.bar(b);
7. }
8. void bar(A p)9. A \times = new A();
10. p.f1.f2 = x;11. p.fb();
12. p.fb();
13. }
14. void fb()\{ \ldots \}15.}
```
- 2 contexts for bar
	- foo 5
	- $•$  foo  $6$
- 4 contexts for fb
	- foo 5+bar 11
	- $\bullet$  foo  $5+bar$   $12$
	- foo 6+bar 11
	- $•$  foo 6+bar 12
- In case of recursion?

• Contexts defined in terms of data-flow values at call-sites.

<sup>&</sup>lt;sup>1</sup>Uday P. Khedker and Bageshri Karkare. Efficiency, Precision, Simplicity, and Generality in Interprocedural Data Flow Analysis: Resurrecting the Classical Call Strings Method. CC 2008.

- Contexts defined in terms of data-flow values at call-sites.
- If the lattice of data-flow values is finite, termination is guaranteed.
- Restrict the unbounded length of call-strings without sacrificing precision.

<sup>&</sup>lt;sup>1</sup>Udav P. Khedker and Bageshri Karkare. Efficiency, Precision, Simplicity, and Generality in Interprocedural Data Flow Analysis: Resurrecting the Classical Call Strings Method. CC 2008.

1. class A { 2. A f1,f2; 3. void foo(){ 4. A a,b,c,d;... 5. c.bar(a); 6. d.bar(b); 7. } 8. void  $bar(A p)$ 9.  $A x = new A()$ : 10.  $p.f1.f2 = x;$ 11. p.fb(); 12. p.fb(); 13. } 14. void  $fb()$  $\{...$ } 15.}

#### Points-to graph  $O_a$  $O_i$  $O_k$  $O_j$  $O_c \frac{1}{\sqrt{1}}$ Ol a a  $\rightarrow$   $O_a \times f_1$ <br>b  $\rightarrow$   $O_b \times f_1$ <br>c  $\rightarrow$   $O_c \times f_1$  $\frac{1}{\text{ft}}$  O<sub>k</sub>  $\frac{1}{\text{ft}}$  O<sub>m</sub>...<br> $\frac{1}{\text{ft}}$  O<sub>l</sub>  $\frac{1}{\text{ft}}$  O<sub>m</sub>...

(Line 5)

1. class A { 2. A f1,f2; 3. void foo() { 4. A a,b,c,d;... 5. c.bar(a); 6. d.bar(b); 7. } 8. void bar(A p) { 9.  $A x = new A()$ : 10. p.f1.f2 = x; 11. p.fb(); 12. p.fb(); 13. } 14. void  $fb()$  $\{ \ldots \}$ 15. }

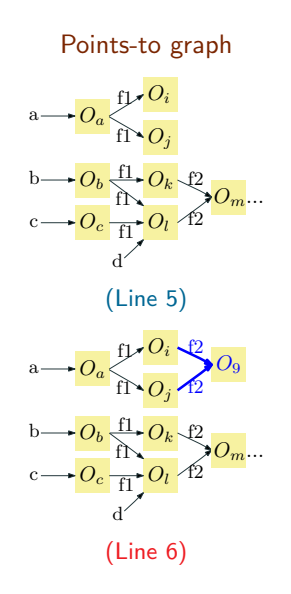

1. class A { 2. A f1,f2; 3. void foo(){ 4. A a,b,c,d;... 5. c.bar(a); 6. d.bar(b); 7. } 8. void  $bar(A p)$ 9.  $A x = new A()$ : 10.  $p.f1.f2 = x;$ 11. p.fb(); 12. p.fb(); 13. } 14. void  $fb()$  $\{ \ldots \}$ 15.}

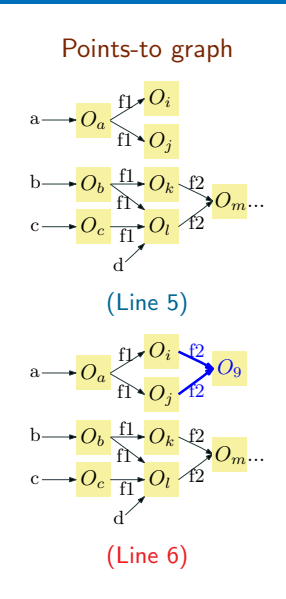

#### Value-context

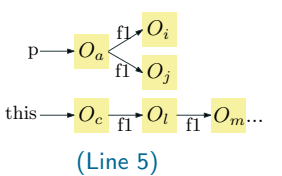

1. class A { 2. A f1,f2; 3. void foo(){ 4. A a,b,c,d;... 5. c.bar(a); 6. d.bar(b); 7. } 8. void  $bar(A p)$ 9.  $A x = new A()$ : 10.  $p.f1.f2 = x;$ 11. p.fb(); 12. p.fb(); 13. } 14. void  $fb()$  $\{ \ldots \}$ 15.}

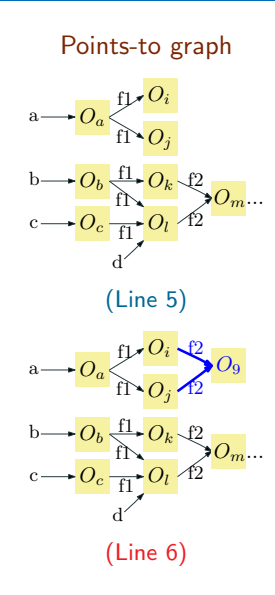

#### Value-context

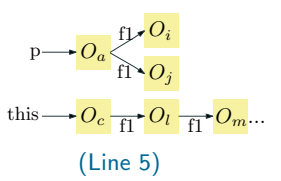

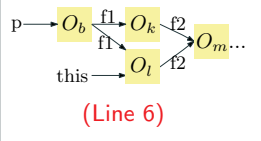

• We tried using value-contexts to perform whole-program escape analysis for widely used Java benchmarks.

- We tried using value-contexts to perform whole-program escape analysis for widely used Java benchmarks.
- For moldyn (the smallest benchmark):
	- Analysis did not terminate in 3 hours!
	- Memory consumed at that time: 373 GB!

# Problems with value-contexts

### Problem 1: Too much comparison

1. class A { 2. A f1,f2; 3. void foo(){ 4. ... 5. c.bar(a); 6. d.bar(b); 7. } 8. void  $bar(A p)$ 9.  $A \times = new A()$ ; 10. p.f1.f2 = x; 11. p.fb(); 12. p.fb(); 13. } 14. void  $fb()$  $\{...$ } 15.}

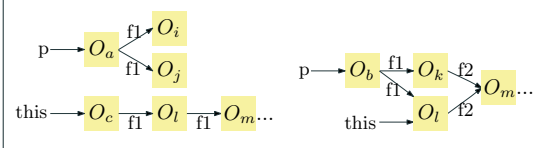

Graph isomorphism is costly (NP).

### Insight 1: Relevance

1. class A { 2. A f1,f2; 3. void foo(){ 4. ... 5. c.bar(a); 6. d.bar(b); 7. } 8. void  $bar(A p)$ 9.  $A x = new A()$ ; 10.  $p.f1.f2 = x;$ 11. p.fb(); 12. p.fb(); 13. } 14. void fb(){ 15. /\*Doesn't access 16. caller's heap\*/ 17. } 18.}

• The points-to graph reachable only till p.f1 is relevant for bar (rest is not accessed).

### Insight 1: Relevance

1. class A { 2. A f1,f2; 3. void foo(){ 4. ... 5. c.bar(a); 6. d.bar(b); 7. } 8. void  $bar(A p)$ 9.  $A x = new A()$ ; 10.  $p.f1.f2 = x;$ 11. p.fb(); 12. p.fb(); 13. } 14. void fb(){ 15. /\*Doesn't access 16. caller's heap\*/ 17. } 18.}

• The points-to graph reachable only till p.f1 is relevant for bar (rest is not accessed).

#### • Proposal:

Identify and use relevant value-contexts.

1. class A {

- 2. A f1,f2;
- 3. void foo(){
- 4. ...
- 5. c.bar(a);
- 6. d.bar(b);
- 
- 7. }
- 8. void  $bar(A p)$
- 9.  $A x = new A()$ :
- 10.  $p.f1.f2 = x;$ 11. p.fb();
- 12. p.fb(); 13. }
- 14. void fb(){
- 15. /\*Doesn't access 16. caller's heap\*/ 17. }
- 18.}
- The points-to graph reachable only from p.f1 is relevant for bar.
- Proposal:

Identify and use relevant value-contexts.

Line 5:

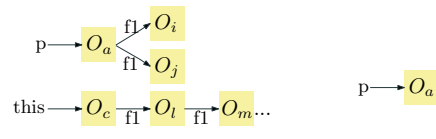

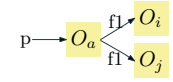

Value-context Relevant value-context

```
1. class A {
```

```
2. A f1,f2;
3. void foo(){
4. ...
```

```
5. c.bar(a);
```

```
6. d.bar(b);
```

```
7. }
8. void bar(A p)
```

```
9. A x = new A();
```

```
10. p.f1.f2 = x;
```

```
11. p.fb();
12. p.fb();
```
13. }

```
14. void fb(){
```

```
15. /*Doesn't access
16. caller's heap*/
17. }
```
18.}

- The points-to graph reachable only from p.f1 is relevant for bar.
- Proposal:

Identify and use relevant value-contexts.

Line 6:

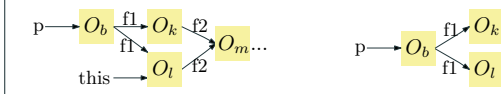

Value-context Relevant value-context

```
1. class A {
```

```
2. A f1,f2;
3. void foo(){
```
- 4. ...
- 5. c.bar(a);
- 6. d.bar(b);
- 7. }
- 8. void  $bar(A p)$
- 9.  $A x = new A()$ ;
- 10.  $p.f1.f2 = x;$
- 11. p.fb();
- 12. p.fb();
- 13. }

```
14. void fb(){
```

```
15. /*Doesn't access
16. caller's heap*/
17. }
```
18.}

- The points-to graph reachable only from p.f1 is relevant for bar.
- Proposal:

Identify and use relevant value-contexts.

Line 6:

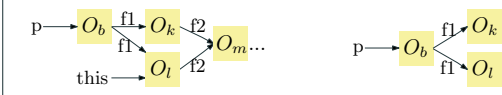

Value-context Relevant value-context

```
Result:
```
Graphs to be stored/compared significantly smaller.

• Analyzing a method and maintaining summaries in each context consumes time and memory.

- Analyzing a method and maintaining summaries in each context consumes time and memory.
- The lattice of points-to graphs is large.
- Analyzing a method and maintaining summaries in each context consumes time and memory.
- The lattice of points-to graphs is large.
- More contexts also imply comparison with more values at call-sites.

### Insight 2a: Level-summarization

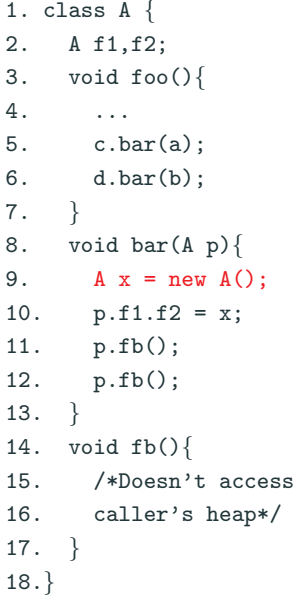

• For a given analysis, even if the relevant value-context changes, the analysis-result may not be affected.

### Insight 2a: Level-summarization

```
1. class A {
2. A f1,f2;
3. void foo(){
4. ...
5. c.bar(a);
6. d.bar(b);
7. }
8. void bar(A p)9. A x = new A();
10. p.f1.f2 = x;11. p.fb();
12. p.fb();
13. }
14. void fb(){
15. /*Doesn't access
16. caller's heap*/
17. }
18.}
```
- For a given analysis, even if the relevant value-context changes, the analysis-result may not be affected.
- For bar,  $O<sub>9</sub>$  escapes only if the object(s) pointed-to by p or p.f1 escape.

### Insight 2a: Level-summarization

```
1. class A {
2. A f1,f2;
3. void foo(){
4. ...
5. c.bar(a);
6. d.bar(b);
7. }
8. void bar(A p)9. A x = new A();
10. p.f1.f2 = x;11. p.fb();
12. p.fb();
13. }
14. void fb(){
15. /*Doesn't access
16. caller's heap*/
17. }
18.}
```
- For a given analysis, even if the relevant value-context changes, the analysis-result may not be affected.
- For bar,  $O<sub>9</sub>$  escapes only if the object(s) pointed-to by p or p.f1 escape.
- Proposal: Compare only the level-summarized relevant value (LSRV-) contexts.

```
1. class A {
2. A f1,f2;
3. void foo(){
4. ...
5. c.bar(a);
6. d.bar(b);
7. }
8. void bar(A p)9. A \times = new A();
10. p.f1.f2 = x;11. p.fb();
12. p.fb();
13. }
14. void fb(){
15. /*Doesn't access
16. caller's heap*/
17. }
18.}
```
#### Proposal: Use LSRV-contexts.

1. class A { 2. A f1,f2; 3. void foo(){ 4. ... 5. c.bar(a); 6. d.bar(b); 7. } 8. void  $bar(A p)$ 9.  $A x = new A()$ ; 10.  $p.f1.f2 = x;$ 11. p.fb(); 12. p.fb(); 13. } 14. void fb(){ 15. /\*Doesn't access 16. caller's heap\*/ 17. } 18.}

Proposal: Use LSRV-contexts.

Line 5:

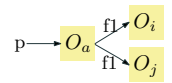

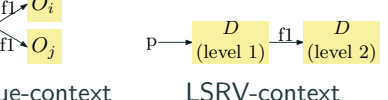

Relevant value-context LSRV-context

1. class A { 2. A f1,f2; 3. void foo(){ 4. ... 5. c.bar(a); 6. d.bar(b); 7. } 8. void  $bar(A p)$ 9.  $A x = new A()$ ; 10.  $p.f1.f2 = x;$ 11. p.fb(); 12. p.fb(); 13. } 14. void fb(){ 15. /\*Doesn't access 16. caller's heap\*/ 17. } 18.}

Proposal: Use LSRV-contexts.

Line 5:

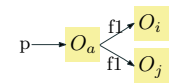

Relevant value-context LSRV-context

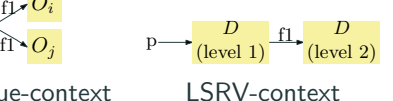

Line 6:

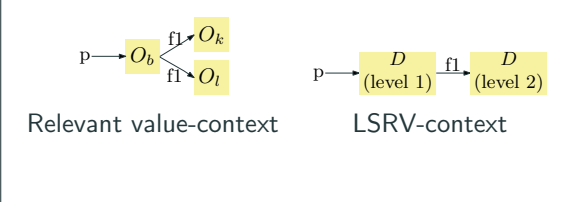

1. class A { 2. A f1,f2; 3. void foo(){ 4. ... 5. c.bar(a); 6. d.bar(b); 7. } 8. void  $bar(A p)$ 9.  $A x = new A()$ ; 10.  $p.f1.f2 = x;$ 11. p.fb(); 12. p.fb(); 13. } 14. void fb(){ 15. /\*Doesn't access 16. caller's heap\*/ 17. } 18.}

Proposal: Use LSRV-contexts.

Line 5:

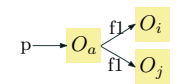

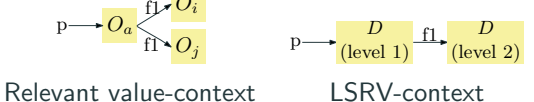

Line 6:

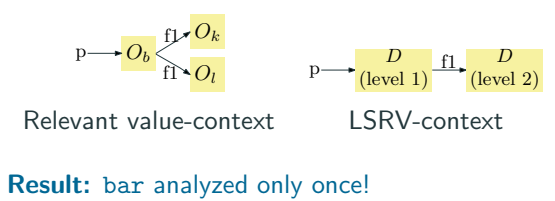

13/24

### Insight 2b: Caller-ignorable

```
1. class A {
2. A f1,f2;
3. void foo()4. ...
5. c.bar(a);
6. d.bar(b);
7. }
8. void bar(A p)9. A x = new A();
10. p.f1.f2 = x;11. p.fb();
12. p.fb();
13. }
14. void fb(){
15. /*Doesn't access
16. caller's heap*/
17. }
18.}
```
- Method fb is caller-ignorable.
	- Caller doesn't need fb's analysis.
	- fb can be analyzed separately.

### Insight 2b: Caller-ignorable

```
1. class A {
2. A f1,f2;
3. void foo()4. ...
5. c.bar(a);
6. d.bar(b);
7. }
8. void bar(A p)9. A x = new A();
10. p.f1.f2 = x;11. p.fb();
12. p.fb();
13. }
14. void fb(){
15. /*Doesn't access
16. caller's heap*/
17. }
18.}
```
- Method fb is caller-ignorable.
	- Caller doesn't need fb's analysis.
	- fb can be analyzed separately.

#### • Proposal:

Defer the analysis of caller-ignorable methods, and analyze them context-sensitively in a post-pass.
### Insight 2b: Caller-ignorable

```
1. class A {
2. A f1,f2;
3. void foo(){
4. ...
5. c.bar(a);
6. d.bar(b);
7. }
8. void bar(A p)9. A x = new A();
10. p.f1.f2 = x;11. p.fb();
12. p.fb();
13. }
14. void fb()15. /*Doesn't access
16. caller's heap*/
17. }
18.}
```
- Method fb is caller-ignorable.
	- Caller doesn't need fb's analysis.
	- fb can be analyzed separately.

### • Proposal:

Defer the analysis of caller-ignorable methods, and analyze them context-sensitively in a post-pass.

### • Result:

Time and memory saved during the costly whole-program analysis.

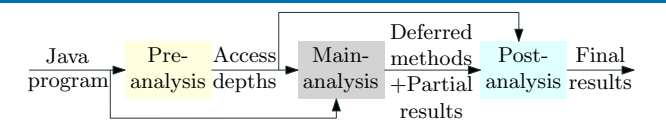

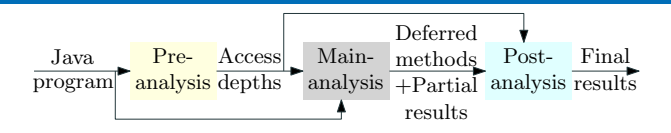

- 1. Pre-analysis
	- Flow-insensitive, interprocedural fast.
	- For each method, compute the *access-depth* for each parameter.

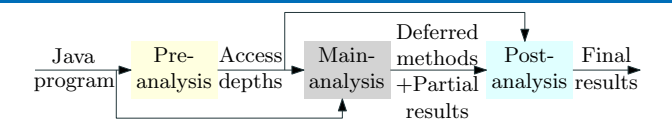

- 1. Pre-analysis
	- Flow-insensitive, interprocedural fast.
	- For each method, compute the *access-depth* for each parameter.
- 2. Main-analysis
	- Context- and flow-sensitive.
	- Compare only LSRV-contexts and defer caller-ignorable methods.

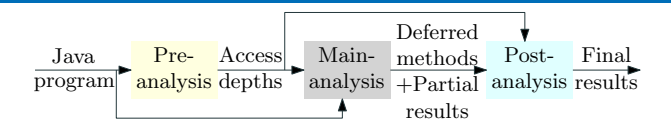

- 1. Pre-analysis
	- Flow-insensitive, interprocedural fast.
	- For each method, compute the *access-depth* for each parameter.
- 2. Main-analysis
	- Context- and flow-sensitive.
	- Compare only LSRV-contexts and defer caller-ignorable methods.
- 3. Post-analysis
	- Analyze deferred methods context-sensitively.

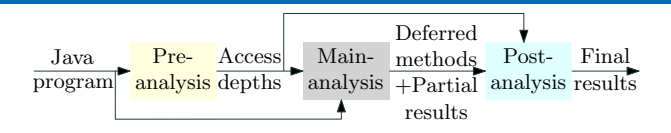

- 1. Pre-analysis
	- Flow-insensitive, interprocedural fast.
	- For each method, compute the *access-depth* for each parameter.
- 2. Main-analysis
	- Context- and flow-sensitive.
	- Compare only LSRV-contexts and defer caller-ignorable methods.
- 3. Post-analysis
	- Analyze deferred methods context-sensitively.

Detailed algorithms in the paper.

### 1. Escape analysis

- Dataflow values:  $\{DoesNotEscope(D), Excaps(E)\}.$
- Meet:  $D \cap D = D$ ,  $D \cap E = E \cap D = E \cap D = E$ .
- 2. Control-flow analysis
	- Find the types that can flow into each variable.
	- Applications: call-graph construction, typecast checks, etc.
	- Dataflow values: Set of all classes in the program.
	- Meet: Union.

# Evaluation

- Implementation: Soot optimization framework
- Runtime: OpenJDK HotSpot JVM v8
- System: 2.3 GHz AMD with 64 cores and 512 GB RAM
- Benchmarks: DaCapo 9.12 and JGF
- B: Base
	- $\bullet$  Escape analysis<sup>2</sup>
	- $\bullet$  Control-flow analysis<sup>3</sup>

 $^{2}$ (Value-contexts implementation of) John Whaley and Martin Rinard. Compositional Pointer and Escape Analysis for Java Programs. OOPSLA 1999.

<sup>3</sup>Rohan Padhye and Uday P. Khedker. Interprocedural Data Flow Analysis in Soot Using Value Contexts. SOAP 2013.

- B: Base
	- $\bullet$  Escape analysis<sup>2</sup>
	- $\bullet$  Control-flow analysis<sup>3</sup>
- OM: Only Main (i.e., no trimming of value-contexts)

 $^{2}$ (Value-contexts implementation of) John Whaley and Martin Rinard. Compositional Pointer and Escape Analysis for Java Programs. OOPSLA 1999.

<sup>3</sup>Rohan Padhye and Uday P. Khedker. Interprocedural Data Flow Analysis in Soot Using Value Contexts. SOAP 2013.

- B: Base
	- $\bullet$  Escape analysis<sup>2</sup>
	- Control-flow analysis $3$
- OM: Only Main (i.e., no trimming of value-contexts)
- PM: Pre and Main (i.e., no deferring of methods)

 $^{2}$ (Value-contexts implementation of) John Whaley and Martin Rinard. Compositional Pointer and Escape Analysis for Java Programs. OOPSLA 1999.

<sup>3</sup>Rohan Padhye and Uday P. Khedker. Interprocedural Data Flow Analysis in Soot Using Value Contexts. SOAP 2013.

- B: Base
	- $\bullet$  Escape analysis<sup>2</sup>
	- $\bullet$  Control-flow analysis<sup>3</sup>
- OM: Only Main (i.e., no trimming of value-contexts)
- PM: Pre and Main (i.e., no deferring of methods)
- PMP: Pre, Main and Post (i.e., the full proposed version)

 $^{2}$ (Value-contexts implementation of) John Whaley and Martin Rinard. Compositional Pointer and Escape Analysis for Java Programs. OOPSLA 1999.

<sup>3</sup>Rohan Padhye and Uday P. Khedker. Interprocedural Data Flow Analysis in Soot Using Value Contexts. SOAP 2013.

### Analysis time: Escape analysis

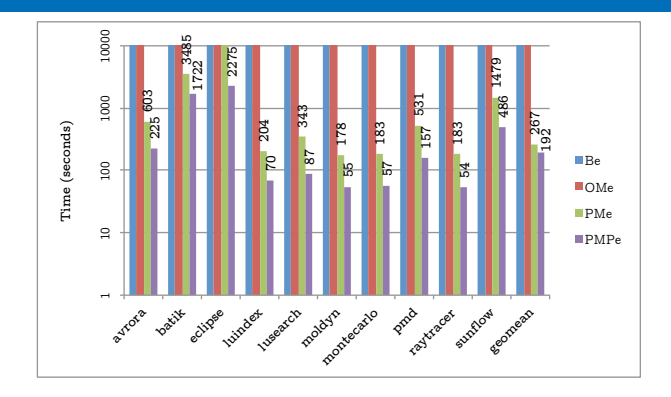

- $\bullet$  B<sub>e</sub>: Base
- $\bullet$  OM<sub>e</sub>: Only Main
- $\bullet$  PM<sub>e</sub>: Pre and Main
- PMP<sub>e</sub>: Pre, Main and Post

 $\bullet$  B<sub>e</sub> and OM<sub>e</sub> do not terminate for any benchmark.

### Analysis time: Escape analysis

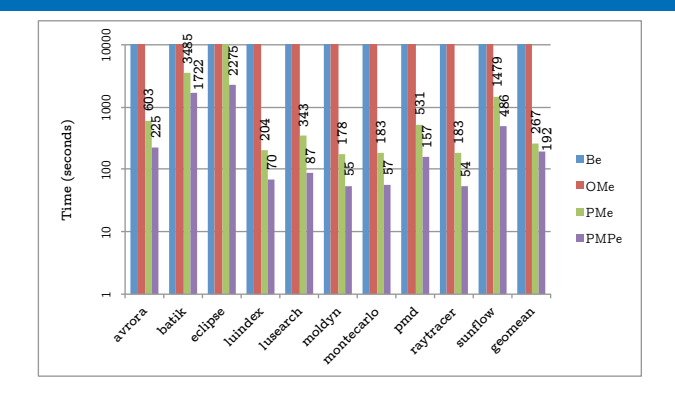

- $\bullet$  B<sub>e</sub>: Base
- $\bullet$  OM<sub>e</sub>: Only Main
- $\bullet$  PM<sub>e</sub>: Pre and Main
- PMP<sub>e</sub>: Pre, Main and Post

- $\bullet$  B<sub>e</sub> and OM<sub>e</sub> do not terminate for any benchmark.
- $PM_e$  scales better, but still does not terminate for eclipse.

### Analysis time: Escape analysis

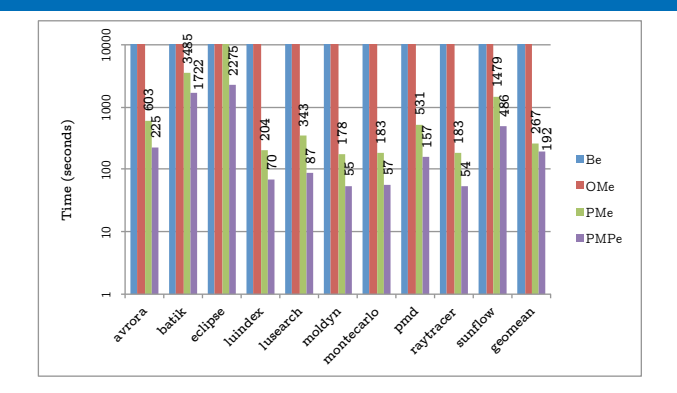

- $\bullet$  B<sub>e</sub>: Base
- $\bullet$  OM<sub>e</sub>: Only Main
- $PM_e$ : Pre and Main
- PMP<sub>e</sub>: Pre. Main and Post

- $B_e$  and  $OM_e$  do not terminate for any benchmark.
- $PM_e$  scales better, but still does not terminate for eclipse.
- With just  $\sim$ 2 seconds for the pre and post analyses, PMP<sub>e</sub> scales for all benchmarks (average  $\sim$ 28% over PMe).

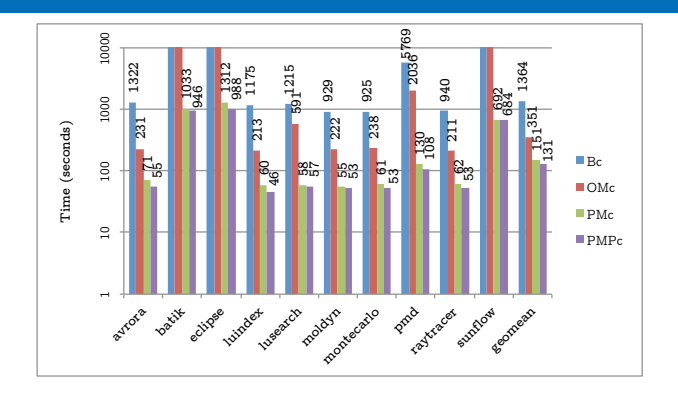

- $\bullet$  B<sub>c</sub>: Base
- OM<sub>c</sub>: Only Main
- $PM_c$ : Pre and Main
- $\bullet$  PMP<sub>c</sub>: Pre, Main and Post

 $\bullet$  B<sub>c</sub> and OM<sub>c</sub> do not terminate for three large benchmarks.

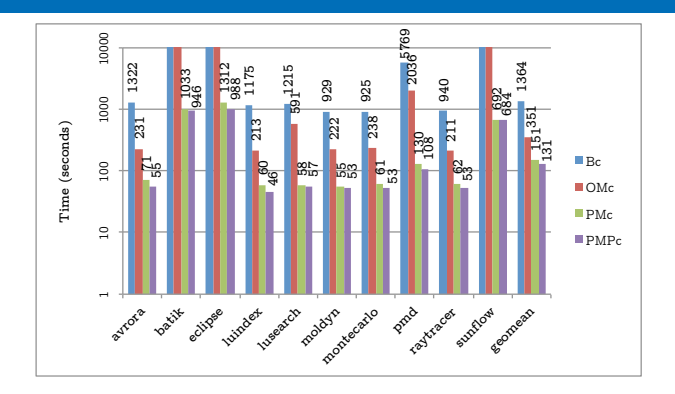

- $\bullet$  B<sub>c</sub>: Base
- OM<sub>c</sub>: Only Main
- $PM_c$ : Pre and Main
- $\bullet$  PMP<sub>c</sub>: Pre, Main and Post

- $\bullet$  B<sub>c</sub> and OM<sub>c</sub> do not terminate for three large benchmarks.
- $PM<sub>c</sub>$  scales over all benchmarks.

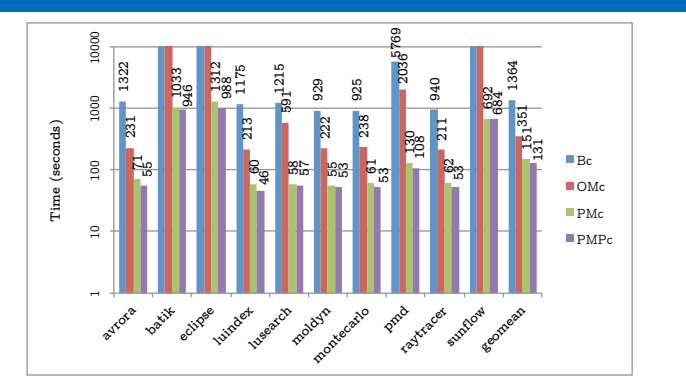

- $\bullet$  B<sub>c</sub>: Base
- $\bullet$  OM<sub>c</sub>: Only Main
- $\bullet$  PM $c$ : Pre and Main
- $\bullet$  PMP<sub>c</sub>: Pre, Main and Post

- $\bullet$  B<sub>c</sub> and OM<sub>c</sub> do not terminate for three large benchmarks.
- $PM_c$  scales over all benchmarks.
- PMP<sub>c</sub> improves over B<sub>c</sub> by  $\sim$ 90%, and over PM<sub>c</sub> by  $\sim$ 14% (average).

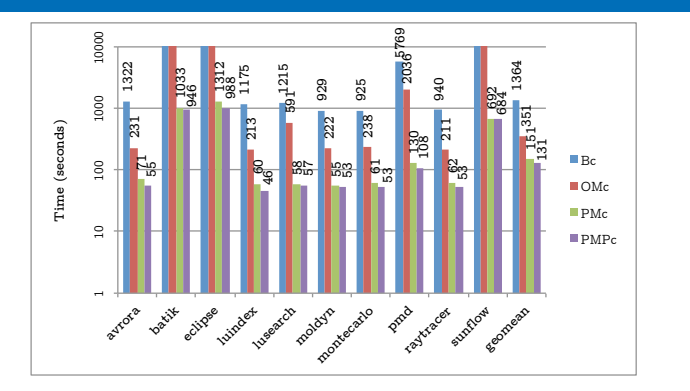

- $\bullet$  B<sub>c</sub>: Base
- $\bullet$  OM<sub>c</sub>: Only Main
- $\bullet$  PM $c$ : Pre and Main
- $\bullet$  PMP<sub>c</sub>: Pre, Main and Post

- $B<sub>c</sub>$  and  $OM<sub>c</sub>$  do not terminate for three large benchmarks.
- $PM_c$  scales over all benchmarks.
- PMP<sub>c</sub> improves over B<sub>c</sub> by  $\sim$ 90%, and over PM<sub>c</sub> by  $\sim$ 14% (average).

Otherwise unanalyzable benchmarks in less than 40 minutes.

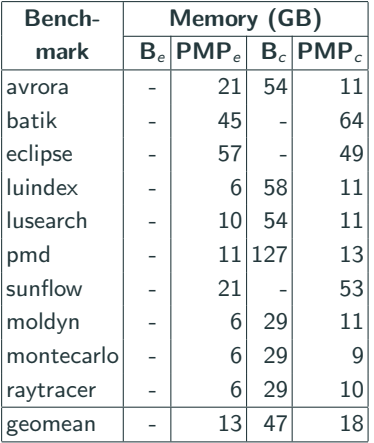

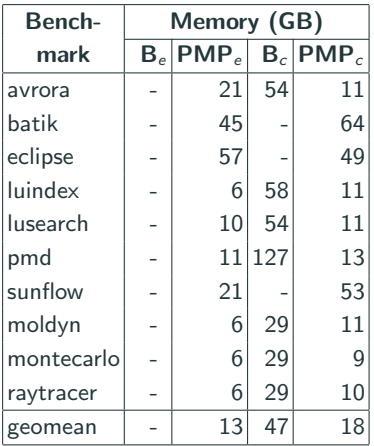

- Earlier, systems with very large memories (∼512GB) were not enough.
- Now, a 32-64 GB machine should be sufficient.

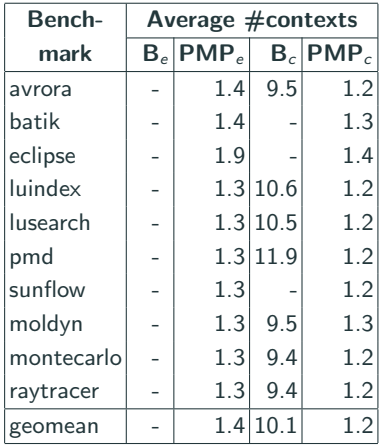

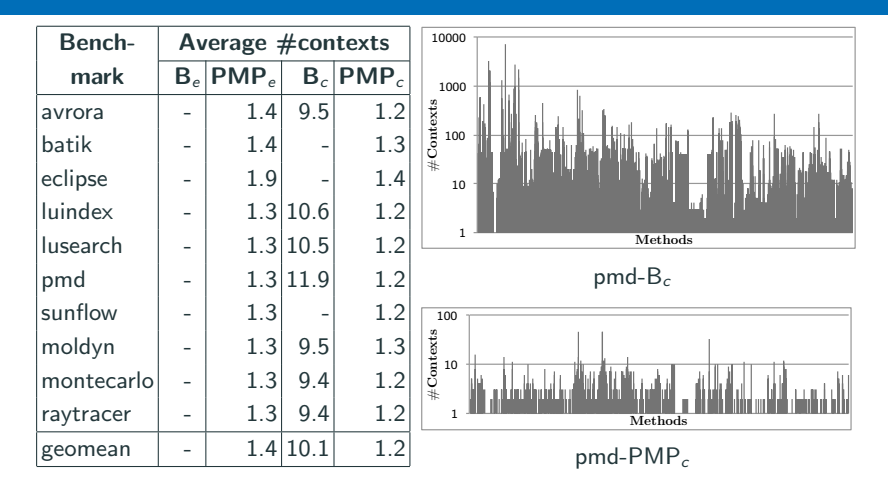

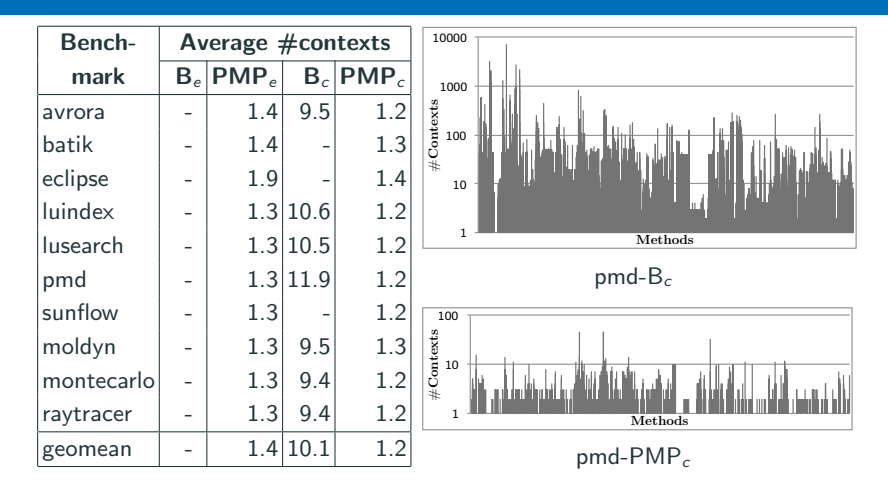

### Significant reduction in #contexts

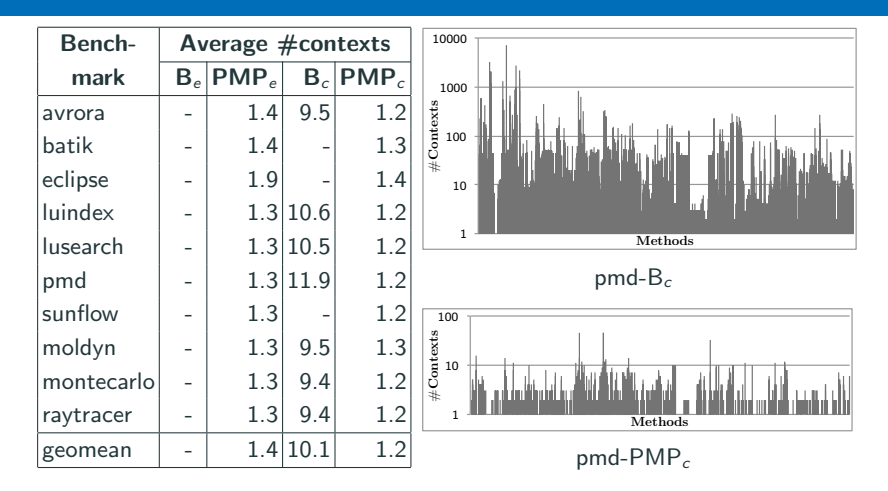

Significant reduction in  $\#\text{ contexts} \Rightarrow$  Significant reduction in resources spent

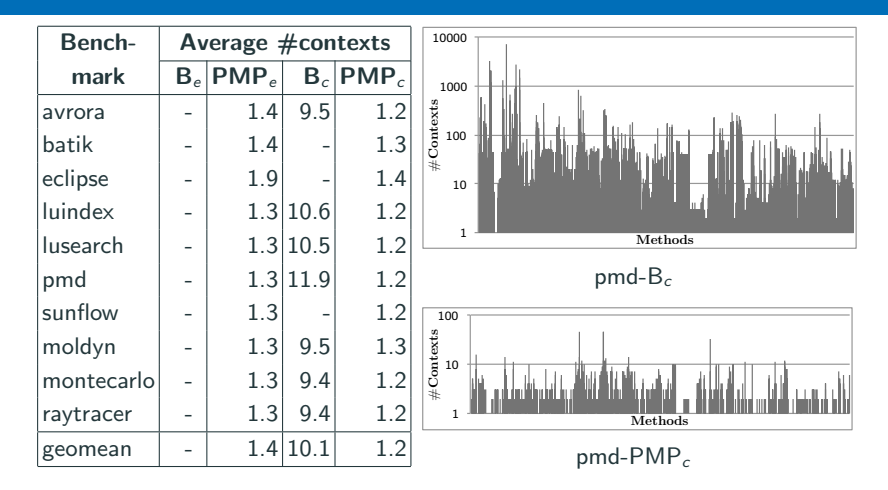

Significant reduction in  $\#\text{contexts} \Rightarrow$  Significant reduction in resources spent  $\Rightarrow$  Scalability.

# Comparison with 2obj1h **1659 1530 1549**

### Comparison with 2obj1h (lower the better)

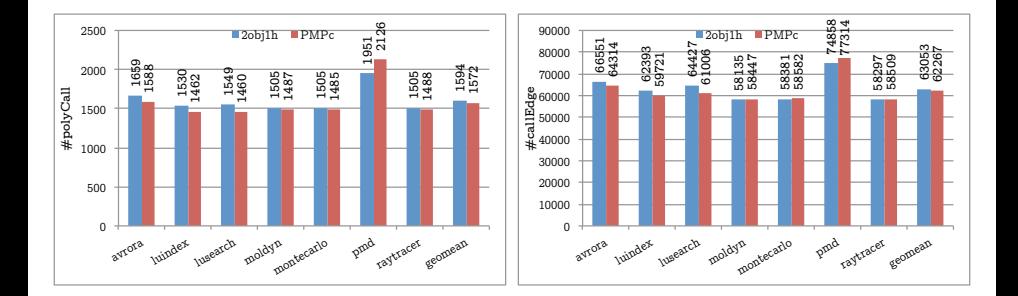

• Precision: comparable.

### Comparison with 2obj1h (lower the better)

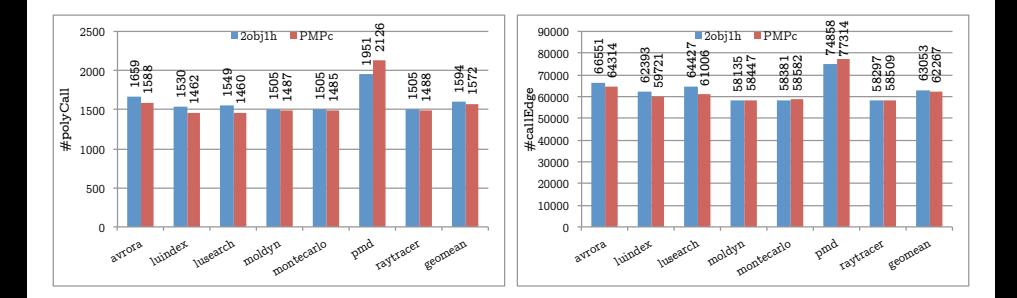

- Precision: comparable.
- Scalability:
	- 2obj1h did not terminate for batik, eclipse and sunflow.
	- For the rest: LSRV-contexts (PMP<sub>c</sub>) took 89.2% lesser time and 59.4% lesser memory.

### Conclusion:

- LSRV-contexts scale whole-program context-sensitive analyses without losing precision.
- Identifying relevance of value-contexts is a novel and effective idea.
- Evaluation on two non-trivial analyses demonstrates the generality.

### Conclusion:

- LSRV-contexts scale whole-program context-sensitive analyses without losing precision.
- Identifying relevance of value-contexts is a novel and effective idea.
- Evaluation on two non-trivial analyses demonstrates the generality.

### Future work:

- Study the cases where the precisions of object-sensitive and call-string based approaches differ.
- Add heap-cloning to value-contexts using the scalable approaches proposed as part of LSRV-contexts.

### Conclusion:

- LSRV-contexts scale whole-program context-sensitive analyses without losing precision.
- Identifying relevance of value-contexts is a novel and effective idea.
- Evaluation on two non-trivial analyses demonstrates the generality.

### Future work:

- Study the cases where the precisions of object-sensitive and call-string based approaches differ.
- Add heap-cloning to value-contexts using the scalable approaches proposed as part of LSRV-contexts.

## Thank you.

### Example: Access-depths

```
1. class A {
2. A f1,f2;
3. void foo()4. ...
5. c.bar(a);
6. d.bar(b);
7. }
8. void bar(A p)9. A \times = new A();
10. p.f1.f2 = x;11. p.fb();
12. p.fb();
13. }
14. void fb()15. /*Doesn't access
16. caller's heap*/
17. }
18.}
```

```
• For bar: \{ \langle \text{this}, 0 \rangle, \langle p, 2 \rangle \}
```
### Example: Access-depths

```
1. class A {
2. A f1,f2;
3. void foo()4. ...
5. c.bar(a);
6. d.bar(b);
7. }
8. void bar(A p)9. A x = new A();
10. p.f1.f2 = x;11. p.fb();
12. p.fb();
13. }
14. void fb()15. /*Doesn't access
16. caller's heap*/
17. }
18.}
```
• For bar:  $\{ \langle \text{this}, 0 \rangle, \langle p, 2 \rangle \}$  $\Rightarrow$  Relevant points-to (sub)graph:  $ptsto(p)$ ,  $ptsto(p.f1)$ 

### Example: Access-depths

```
1. class A {
2. A f1,f2;
3. void foo()4. ...
5. c.bar(a);
6. d.bar(b);
7. }
8. void bar(A p)9. A x = new A();
10. p.f1.f2 = x;11. p.fb();
12. p.fb();
13. }
14. void fb()15. /*Doesn't access
16. caller's heap*/
17. }
18.}
```
• For bar:  $\{ \langle \text{this}, 0 \rangle, \langle p, 2 \rangle \}$  $\Rightarrow$  Relevant points-to (sub)graph:  $ptsto(p)$ ,  $ptsto(p.f1)$ 

\n- For fb: 
$$
\{\langle \texttt{this}, 0 \rangle\}
$$
\n
### Example: Access-depths

```
1. class A {
2. A f1,f2;
3. void foo()4. ...
5. c.bar(a);
6. d.bar(b);
7. }
8. void bar(A p)9. A x = new A();
10. p.f1.f2 = x;11. p.fb();
12. p.fb();
13. }
14. void fb(){
15. /*Doesn't access
16. caller's heap*/
17. }
18.}
```
- For bar:  $\{ \langle \text{this}, 0 \rangle, \langle p, 2 \rangle \}$  $\Rightarrow$  Relevant points-to (sub)graph:  $ptsto(p)$ ,  $ptsto(p.f1)$
- For fb:  $\{ \langle \text{this}, 0 \rangle \}$ 
	- $\Rightarrow$  fb is caller-ignorable

### Example: Access-depths

```
1. class A {
2. A f1,f2;
3. void foo()4. ...
5. c.bar(a);
6. d.bar(b);
7. }
8. void bar(A p)9. A x = new A();
10. p.f1.f2 = x;11. p.fb();
12. p.fb();
13. }
14. void fb(){
15. /*Doesn't access
16. caller's heap*/
17. }
18.}
```
- For bar:  $\{ \langle \text{this}, 0 \rangle, \langle p, 2 \rangle \}$  $\Rightarrow$  Relevant points-to (sub)graph:  $ptsto(p)$ ,  $ptsto(p.f1)$
- For fb:  $\{ \langle \text{this}, 0 \rangle \}$  $\Rightarrow$  fb is caller-ignorable

• Detailed algorithms for pre, main, and post analyses in the paper.

# Static characteristics of benchmarks

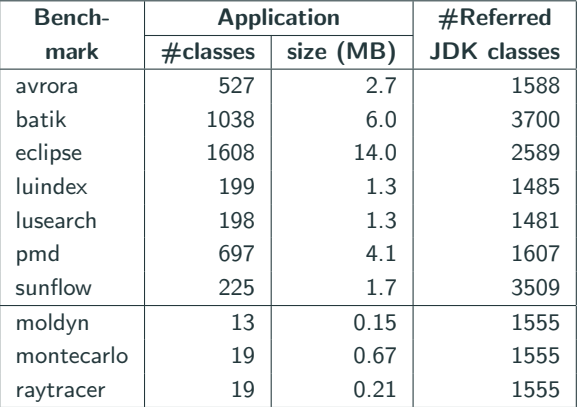

# Static characteristics of benchmarks

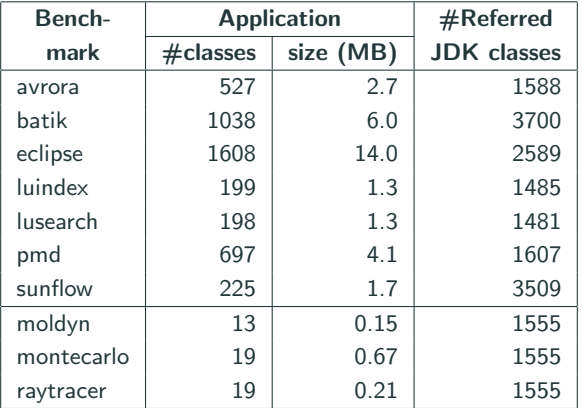

Sizes range from 150 KB (small programs) to 14 MB (large applications).

## Analysis time: Pre and Post

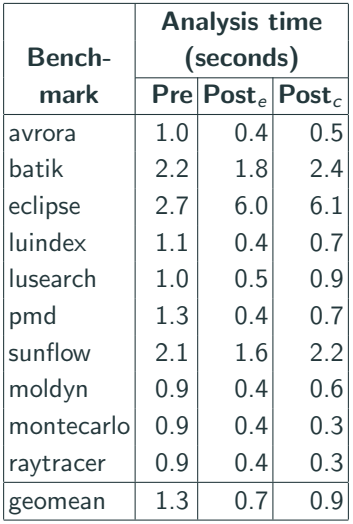

• Pre-analysis common for both the instantiations.

## Analysis time: Pre and Post

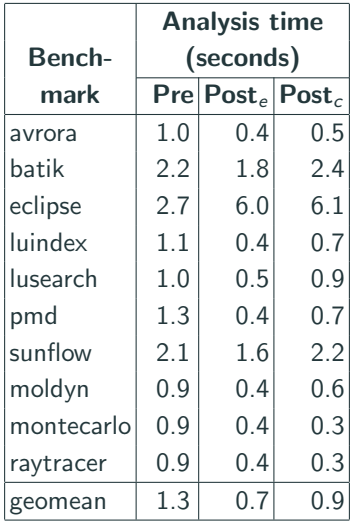

- Pre-analysis common for both the instantiations.
- The time required for both the pre and the post analyses is negligible (∼2 seconds).